安曇野に在住した写真家。高山蝶、アシナガバチの

研究者でもある。

開館時間:午前9時~午後5時(入館は4時半まで) 秋の常念・大滝(4) キレットに沈む月(常念小屋にて) インストランス 休館 日:月曜日、祝日の翌日、12月28日~1月4日

田淵行男 (1905~1989)

参考:ナチュラリスト・田淵行男の世界 山と渓谷社 2005

> 田淵行男記念館 長野県安曇市豊科南穂高5078-2 作品など約72,000点を収蔵。写真、カメラ、テン トなどの登山用品などを展示。

旅行ガイドは、両校地図書館の参考図書室に専用書架を設けてあります。国内外問わず数種類所蔵し、随時購 入もしています。残念ながら貸出はできませんが、著作権の範囲内で複写ができます。図書館には実際に来館 し、自分で手にとってみないと分からない資料もあります。(常時受付の図書館ツアーでは館内施設を案内し ます。[所要時間30分])

申込:図書館メインカウンター 受付時間:平日午前10時~午後4時)

安曇野市から白馬村まで約50kmの地域には、世界でも珍しい美術館密集地「安曇野アートライン」があります。点在する美術館約 20館をラインで結んだもので上記の田淵行男記念館もここに含まれます。田淵行男の世界を体験してみませんか?

### **→ 同志社大学 総合情報センター報 No.32 2008年3月25日発行**

DOORSサプリ<del>』 日淵 行男</del> へのアプローチ -参考文献一覧に代えて− **DOORSサプリ**は、通常の蔵書検索に+αの技を紹介しています。図書館HPでしか見られない Web版**DOORSサプリ**も随時更新中!

### 田淵 行男 **の文献を探す** 【1回の検索だけで諦めていませんか?】

### 田淵 行男 **の撮影場所を訪れる**【DOORSにはHITしない参考図書の存在を知っていますか?】

「各自がもっとも関心のある福祉問題のうちで、人権が侵害されて いる状況を一つ取り上げ、その現状をまとめ、その問題点と対策を 自分の言葉で論ぜよ」(2006年度春学期)

田淵 行男 をMAGAZINEPLUSやCiNiiで検索するとDOORSにHITしない雑誌があります。

「関心を持つ」ためには介福祉と人権侵害の概要を調べ、の自分が 興味をもてる「状況」に絞り、3テーマを設定するために、これまで の議論や研究を多角的に系統立てて調べる必要があります。こうし た作業は、図書館が提供する資料・情報を参照せずにはできません。 だからこそ皆さんには、大学生活で図書館を活用することが求めら れているのです。

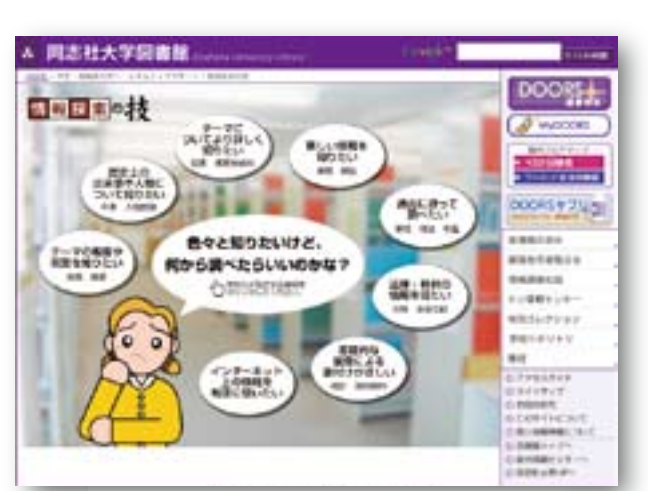

「同志社大学学術リポジトリ」の現状と今後 ~検索しよう!登録しよう!~ ……………8

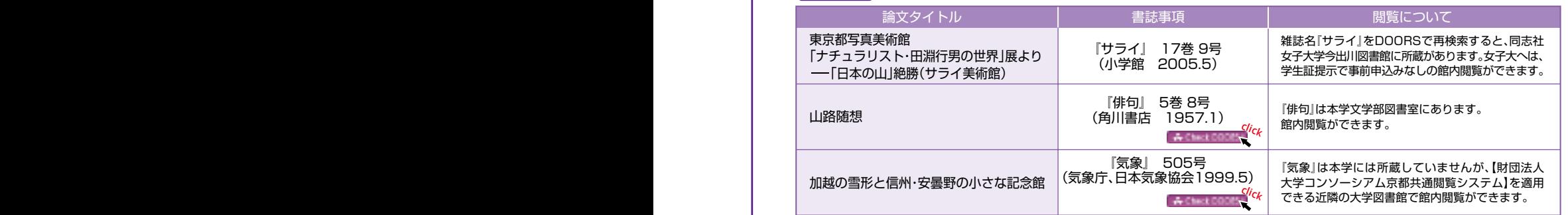

所蔵資料紹介 わが山旅 田淵行男山岳写真集 ………… 10

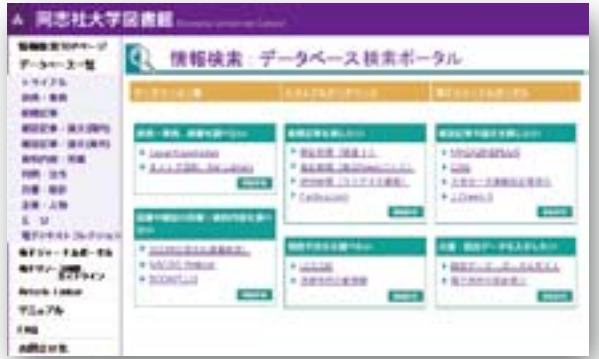

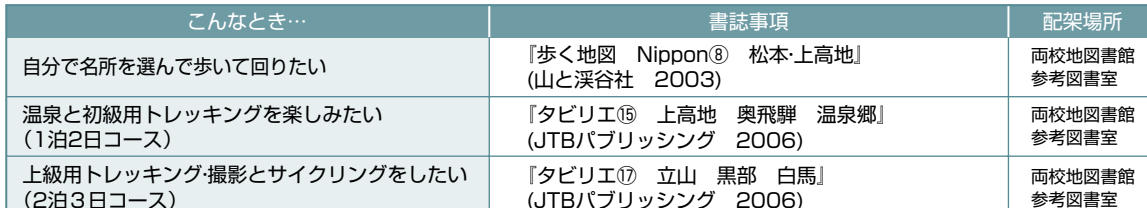

 学術的で信頼できる情報源をカテゴリー別に紹介しています。 http://www.doshisha.ac.jp/library/database.

(JTBパブリッシング 2006) (2泊3日コース)

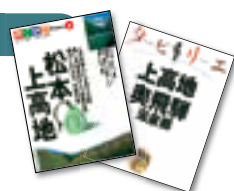

等々、1回のキーワード検索でHITしなくても、雑誌名で検索したり、キーワードを変更することでDOORSにHITすることがあり ます。たとえ本学に所蔵がなくても相互利用や閲覧できるサービスがいろいろあります。また直接赴くことにより、付随資料や普段 利用しない図書館の所蔵資料を気軽にチェックできます。そこには新たな発見があるかもしれません。 (詳しくは図書館レファレンスカウンターで案内しています。)

 皆さんはもう図書館に足を踏み入れましたか。高校の図書室とく らべて、置いてある本の量と質が格段に違うでしょう。ちなみに高 校の平均蔵書冊数は約2万5千冊、年間資料購入費は約100万円、 同志社大学では約230万冊、約10億円。なぜ、こんなにも差がある のでしょう。答えは、大学に入ると学習の仕方がこれまでと全く異 なるからです。学習方法の「コペルニクス的転回」を皆さんはこれか ら体験するはずです。

 試しに、今後皆さんが直面するレポートの課題、例として社会学 部科目「福祉と人権」の課題をみてみましょう。

 高校までの、知識の記憶力を問う試験問題とはおおきく違います ね。大学では課題を通じて、「自ら学び、自ら問題を発見し、自ら解決 する」ことが求められています。

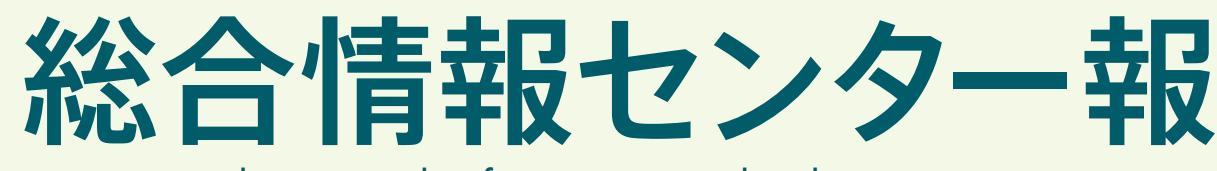

Library and Information Technology Center

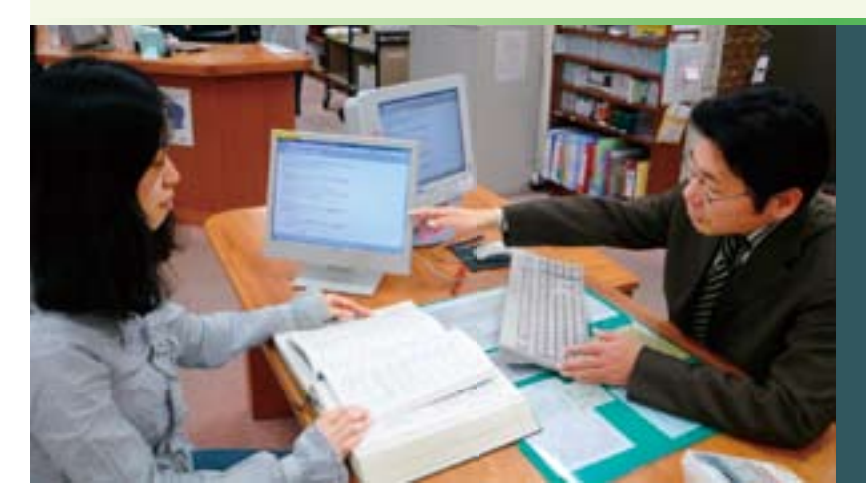

### **学び方の「コペルニクス的転回」**

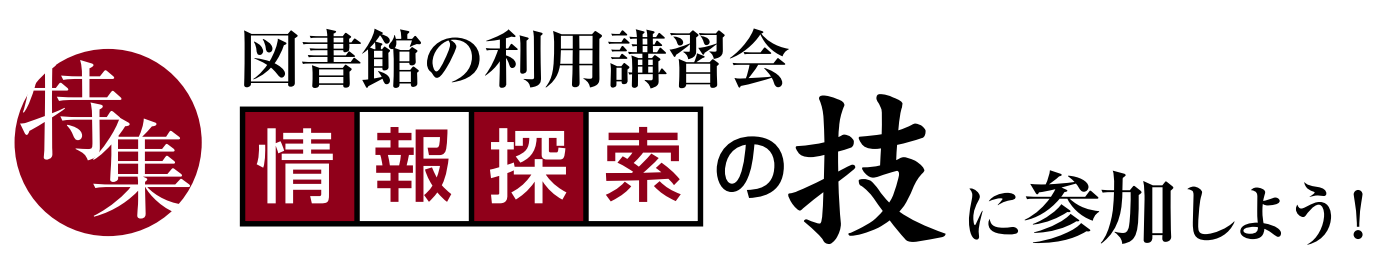

電子リソース活用術 ~バーチャル書庫の最新資料、紹介します~ 9

編集・発行:同志社大学総合情報センター 〒602-8580 京都市上京区今出川通烏丸東入 **Tel:075-251-3960 Email:ji-gakjo@mail.doshisha.ac.jp http://www.doshisha.ac.jp/library/** 12 1

上…いろいろ知りたいけれど、どうやって?何から調べたらいいの?という方に、図書館が 主催する講習会のお知らせや、情報探索の技を紹介しています。 http://www.doshisha.ac.jp/library/technique/index.html 下…資料探しに大活躍の各種データベース。

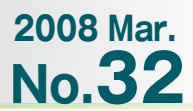

CONTENTS > 特集 図書館の利用講習会 **"情報探索の技"に参加しよう………1** 

パソコン利用者講習会に参加しよう ……… 6

### 同志社大学

### **図書館が利用講習会プログラムを提供する理由**

に参加しよう!

 多くの先輩たちと同様におそらく皆さんも、初めは次のよう な窮地に立たされることでしょう。

### **■まず何からはじめたらいいのかわからない。**

### 縒**学びたい物事、調べたい物事のイメージをうまく言葉 (キーワード)にできない。**

### 縱**資料や情報を探すのに、どのような手がかりがあるか わからない**

 しかし頭を抱え、手をこまねいていても解決にはつながりま せん。まず「何をテーマにして、どう書くか」を決めるために、対 象とする物事について、学びはじめてください。「何を学ぶかは、 とにかく学んでみないとわからない」からです。そして、この知 識を得る材料は、必ず図書館にあって、皆さんの利用を待ってい ます。

 教科書を読んだだけでレポートを書こうとした人。机上で適 当なテーマを決めたが、関連資料が世の中に存在せず、何もでき ずに天を仰いだ人。これでは前に進めません。

**2.本・雑誌記事・新聞記事で予備知識を:初級編** 次に図書館の多種多様な資料を使って、課題に対する予備知識 を得る努力を始めます。悩む暇があるなら、まずは「調べる」「探す」

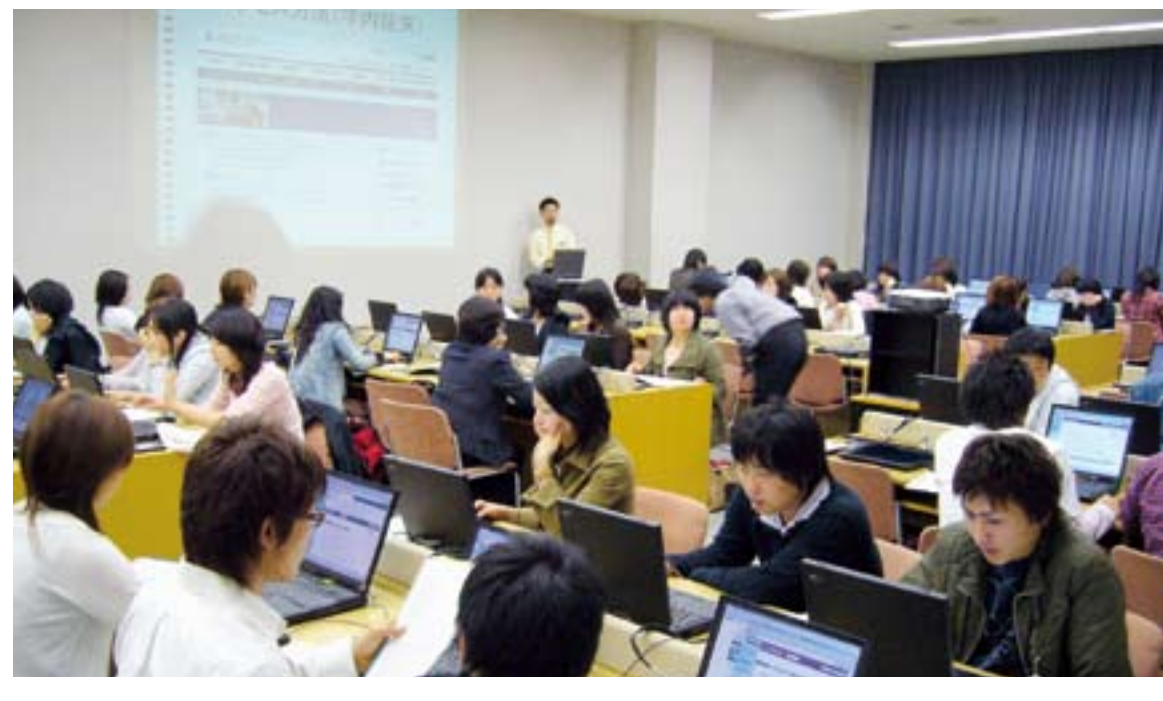

 何かを学ぶには、まず自分自身で対象となる事柄を調べるこ とが出発点です。そして調べ方は、実際に調べる「作業」を体験し ないかぎり身に付きません。その作法を図書館は利用講習会プ ログラム群:情報探索の技で提供しています。各講習会は、学期 始めと試験(日程の詳細は掲示およびホームページ参照)前に開 催し、両校地図書館のカウンター窓口で受付ています。また、ク ラス単位での申込にも対応しています。大学図書館は、学びの立 脚点となる文献や情報を提供するだけでなく、それらの活用法 を具体的に示すことで、学びの跳躍台の役割を果たします。

それでは、個々の講習会についてご紹介しましょう。

### **1.まずは、図書館の使い方を:入門編**

 まず始めに、二百万冊を超える図書館資料を利用するには、図 書館の約束ごとを覚えてください。館内をぶらぶらして居並ぶ 本を適当に抜き出す。それでは、「これだ!」という本に容易には たどりつけません。質も、種類も、量も高校の図書室とは桁違い なのですから。学内にある本を探すには、DOORSという同志社 大学蔵書検索システムの操作法を覚えましょう。例えば、本の置 き場所を示す「請求記号」に表示されている数字やアルファベッ トの意味を知っていますか?こうした基本を知ってもらうために、 入門編講習会「役立つ図書館活用術」を設けています。まずは図 書館に行ってみて、資料や情報に触れ、図書館で何ができるのか を知ってください。

「調べながら、考える」「考えながら、調べる」。行きつ戻りつす るなかで、自分が取り組むべきテーマが鮮明になってきます。調 べるときの"思考の道筋"を学ぶ講習会が、「レポートテーマ探索 の術」「卒論テーマ探索の術」なのです。

作業で汗を流してください。そうすれば探しているうちに、自分 の欲しい資料や情報が目の前に輪郭を持って立ち現れてくるの です。

 図書館ではどの分野を学ぶにも役立つ本・雑誌記事・新聞記事 の探し方を紹介する講習会を開催しています。例えば、「ニート問 題」に関する入門書や概説書はどのように探すのか。ニート対策 を論じた学術論文や特集雑誌記事はあるのか。ニートが社会問題 になってきた経緯を新聞記事からどう取り出せばよいか。などに ついて、基本的な情報探索の仕方を30分で知ることができます。 この初級編"30分でわかる!"講習会に参加すると、自分の興 味関心を明らかにするための基礎技術が身に付きます。

### **3.いよいよテーマの設定を: 中級編**

 概要をつかみ予備知識が得られ れば、いよいよテーマを絞って発 展させる段階です。どう問題を切 り出すのか、どういった着眼点か ら絞るのか。より深化した調査が 求められます。

 初級編は、単に情報を見つけ出 す「技」に重きをおき、「調べるた めの肉体労働」の側面が強いので すが、中級編では、1調べた情報を 整理し、その関係を把握します。例 えば、ニートについて調べる時には、 ニートとフリーターの違い、国の 管轄機関(厚生労働省・内閣府)に

文学部4年次生 ビジネス研究科2年次生 「政策・統計・経営情報 の集め方」は "眼からウロコ"です

天野絵里子さん

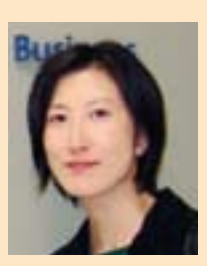

よる定義の違い、労働市場の規制緩和とニートとの関係を把握 するなどです。そして2整理した問題やテーマについて、どのよ うな資料を優先的に使うか、本や雑誌・公的資料など、その特性 に応じた利用法を覚えていきます。例えば、ニートと労働の規制 緩和という問題については、規制緩和の主体が国であることから、 政府審議会資料から調べたらどうかというように、置かれた状 況に応じて、目的に適った探索スキルの使い分けをします。

### **4.検索エンジンや諸統計の活用を:中級編**

さらに、未知の資料や情報を探す旅はつづきます。世の中には、

インターネットでの公開資料、一般書店では流通していない資 料("灰色文献"と呼ばれます)などもあり、情報世界の広さと奥 深さははかりしれません。

 インターネット上の、学術的で信頼性の高い情報を掬いとる には、検索エンジンを上手に使うスキルを鍛える必要があります。 Yahoo!、Googleのコンボ・ボックスに1語か2語のキーワード を入れて検索し、上位にヒットしたものを適当に参照する、この ような偶然に身を任せるような利用は、大学生としてはお粗末 です。

 大学生ならニート問題に関してインターネット上でよい資料 を探すには、「ニート問題は国政上の課題になっているので、国 の報告書・政策資料が公開されている可能性大」と判断し、管轄 の厚生労働省、内閣府、国立国会図書館のサイトから検索をはじ めるといった工夫も必要でしょう。例えば、国会図書館のサイト では、「ニートの現状とその対策」といった議員に配付された有 用な文書が簡単に発見できるはずです。国会議員は国政の課題 について国会図書館に調査を依頼しているので、こうした報告 書が存在し、公開されているのです。

 このように、信用の出来る機関によるアンケート調査や統計 類を探す方法を紹介するプログラム「ウェブ情報の効果的利用法」 「政府資料の集め方」「政策・統計・経営情報の集め方」といった"プ ロが教える!"講習会では、外部から専門講師を招いて図書館で 開催しています。そのほか、より詳しい情報を調べるための主題 分野別の"90分でバッチリ!"講習会等も開催しています。

このように図書館では、図書館の魅力や、学ぶことの魅力を 知ってもらうために、様々な学びの自立支援を行っています。 次頁以降の情報探索の流れと講習会プログラムを参考に、各自 の必要度、進捗度、切迫度に応じて利用講習会に参加してくだ さい。必ず得られるものがあるはずです。講習会で皆さんとお 会いするのを楽しみにしています。

講習会では、どのようなデータベース・情報を参照すべき なのかを「基礎知識収集→入門書選択→…」と知識収集の 段階ごとに教えていただきました。それまで知らなかっ た「新書マップ」のようなユニークな無料データベースの 存在も知ることもでき、その後、期末試験に際しても役立 てることができました。頭の中が混乱しがちな「調査して、 書く」というレポートのための作業フォーマットを明快 に整理することができた講習会でした。

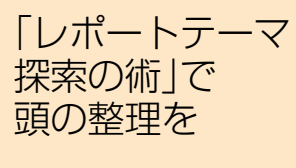

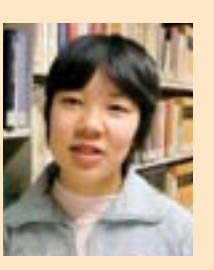

左藤由希さん

企業・官公庁が頼る民間調査機関の派遣講師だけあって、 実践的で信頼性のある情報源を紹介してくれます。PCを 使った実習課題は「バレンタインデーチョコレート売上 動向」。業界団体サイトで推定販売額を探すだけでなく、 消費者の視点から調査するため、総務省「家計調査」で世 帯当たりのチョコレート支出額(日別統計)を調べ、2月 14日前後の消費動向などを探る方法を教わりました。そ の後のレポート作成や発表などにしっかり役立っています。

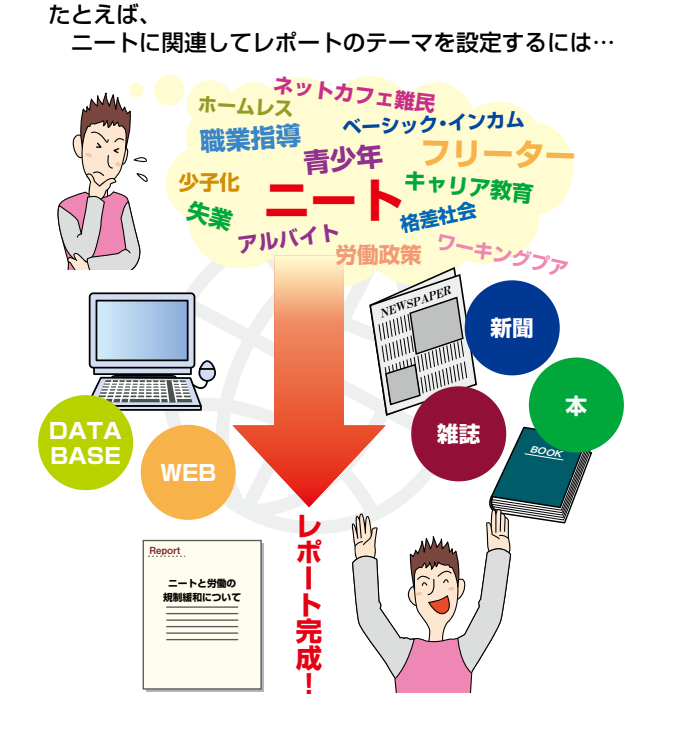

**知識を増やそう! 知識を増やそう! 調べ方を身に付けて 調べ方を身に付けて** 70 調べ方を身に付けて **詰め込もう! 詰め込もう!** "<br>知識を増やそう<br>詰め込もう!

## ★入門編[90分] **★入門編【90分】**

役立つ図書館活用術 **役立つ図書館活用術**

こんなに違う!大学での学習 こんなに違う!大学での学習

**着解の初前間会**<br>情 報 探 索 の状 に参加しょう!

これから使う同志社大学図書館ってどんなところ? これから使う同志社大学図書館ってどんなところ? 何ができるの?を簡単にご紹介します。

 $\bullet$ 

 $\bullet$ 

 $\bullet$ 

何ができるの?を簡単にご紹介します。<br>これであなたも図書館利用者、4年間の学生生活で図書館をフル活用する準備が整います。 4年間の学生生活で図書館をフル活用する準備が整います。 これであなたも図書館利用者、

# k初級編[各30分] **★初級編【各30分】**

## 30分でわかる **30分でわかる**

本の探し方 本の探し方

基礎の基礎、本の探し方がわかります。 基礎の基礎、本の探し方がわかります。

雑誌記事・論文の探し方 ・論文の探し方

雑誌といっても種類はさまざま。まずは雑誌の種類と、その種類毎の探し方がわかります。 雑誌といっても種類はさまざま。まずは雑誌の種類と、その種類毎の探し方がわかります。 新聞記事の探し方 新聞記事の探し方

昔の新聞から今の新聞まで、新聞の探し方もいろいろ。 昔の新聞から今の新聞まで、新聞の探し方もいろいろ

 $\overline{\bullet}$ 

 $\bullet$ 

 $\bullet$ 

情報の宝庫、新聞の探し方がわかります。 情報の宝庫、新聞の探し方がわかります

百科事典活用法 百科事典活用法

> **分野別にもテーマに迫ろう! 分野別にもテーマに迫ろう!** m くだい **さらに詳しく さらに詳しく** さりに詳しく 分野別にもテ

 $\bullet$ 

 $\bullet$ 

 $\bullet$ 

÷

**どの資料を使うか決めよう! どの資料を使うか決めよう!** 資料を使うか決めよう **テーマを絞ろう! テーマを絞ろう!** いや笈りし **調べながら考える、 調べながら考える、 考えながら調べる 考えながら調べる** 考えながら調べる 調べながら考える հ

信頼できる資料を<br>入手しよう! **信頼できる資料を 信頼できる資料を 入手しよう! 入手しよう!** io-1

# ★中級編[各90分] **★中級編【各90分】**

# 90分でバッチリ **90分でバッチリ**

科学技術文献の種類と特徴と、種類毎の探し方がわかります。 科学技術文献の種類と特徴と、種類毎の探し方がわかります 科学技術文献の探し方 科学技術文献の探し方 外国語文献の探し方 外国語文献の探し方

\*

外国語で書かれた文献(本、雑誌、新聞、法令・判例)の探し方や入手方法がわかります。 外国語で書かれた文献(本、雑誌、新聞、法令・判例)の探し方や入手方法がわかります。 法令・判例の探し方 法令・判例の探し方

# ★中級編[各90分] **★中級編【各90分】**

## **プロが教える** プロが教える

課題は一つでも、人によってテーマはさまざま。<br>自分なりの切り口を見つけるポイントがわかります。 自分なりの切り口を見つけるポイントがわかります。 課題は一つでも、人によってテーマはさま。 フポートテーマ探索の結 レポートテーマ探索の術

政策・統計・経営情報の集め方 政策・統計・経営情報の集め方

ウェブ情報の効果的利用法<br>ウェブで探せる情報と探せない情報は何か?<br>その仕組みを知り、効果的な使い方がわかります。 その仕組みを知り、効果的な使い方がわかります。

いい気やくに。 4年間の集大成、卒論テーマに悩む人に。 4年間の集大成、卒論テ 卒論テーマ探索の術 卒論テーマ探索の術

**( ) おけおいこうかい** 

ふさわしいテーマの見つけ方を再確認できます。 マの見つけ方を再確認できます。 ふさわしいテ

 $\bullet$ 

 $\bullet$ 

 $\bullet$ 

 $\bullet$ 

 $\equiv$ 

**政府資料の集め方**<br>目立たないけれどとても貴重な情報源、政府資料等の種類と入手法がわかります。 どんな研究でも、正確な事実や調査の確認は不可欠です。その方法がわかります。 どんな研究でも、正確な事実や調査の確認は不可欠です。その方法がわかります 政府資料の集め方

目立たないけれどとも貴重な情報源、政府資料等の種類と入手法がわかります。 その他

何かを調べるには、その定義を確認することが大切です。 簡潔にわかりやすく概要や、時には関連事項まで調べられる百科事典の使い方が わ かります。

その他

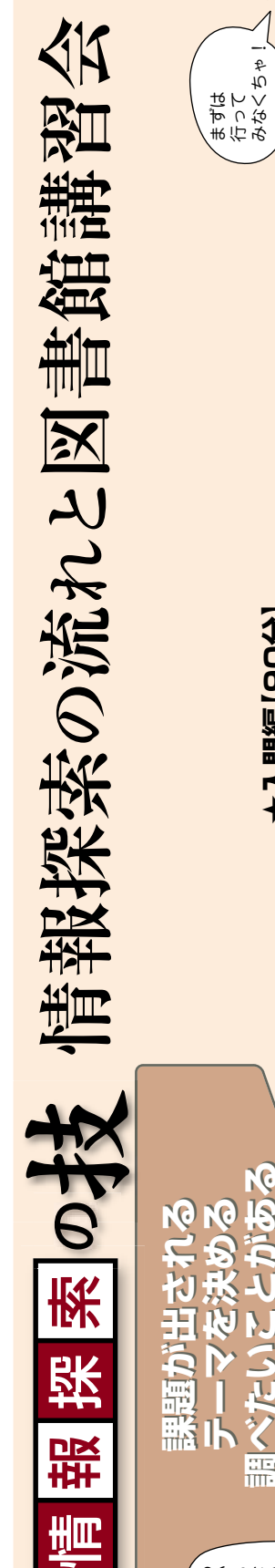

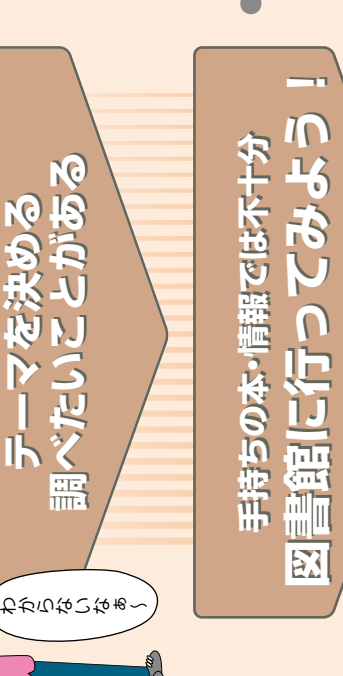

図書館で提供しているデータベースを使って、 法令・判例の探し方、入手方法をア バイスします その他

ド

 $\frac{4}{5}$ 

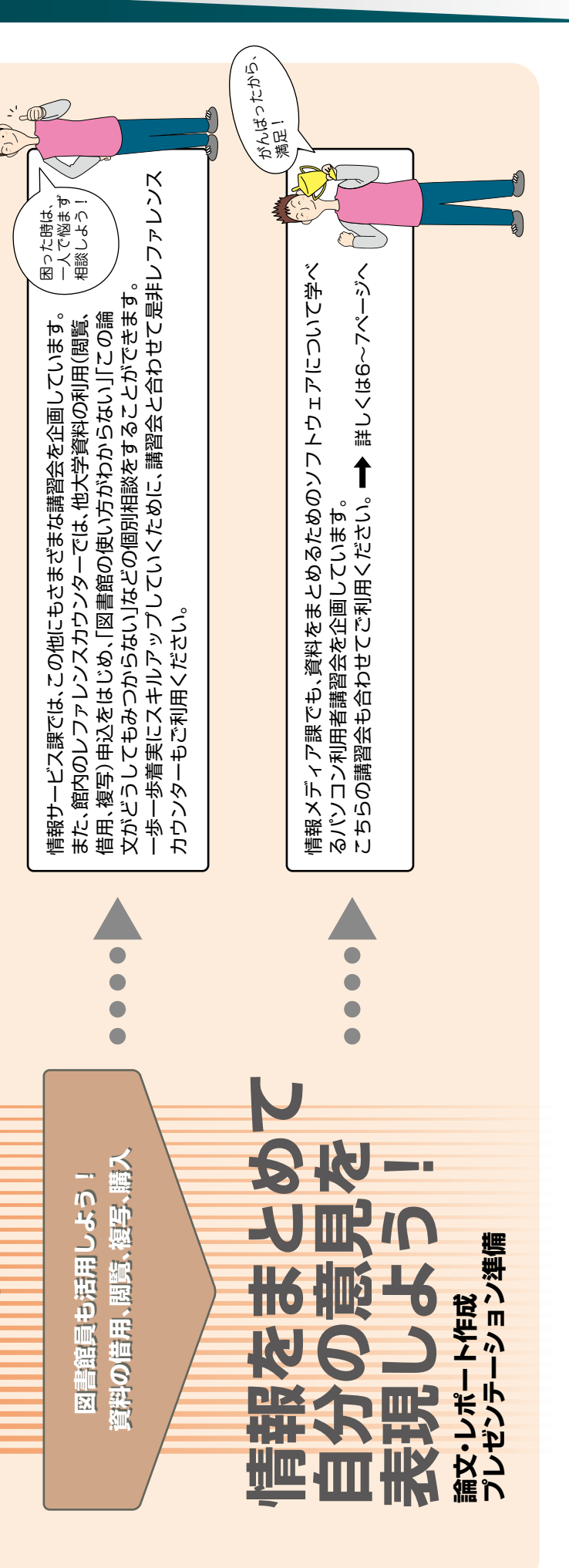

ウェブ情報の効果的利用法 ウェブで探せる情報と探せない情報は何か?

なるほどね。 知らないと 損するな! 的を絞った 攻め方も 大切だな。

### パソコン利用者講習会に参加しよう!!

### 1.PCスキルコース

·ネットを利用したe-learning形式の講座です。約15時間をかけて学習します。 ※「講義形式」と「WBT」の両方を受講することも可能です。

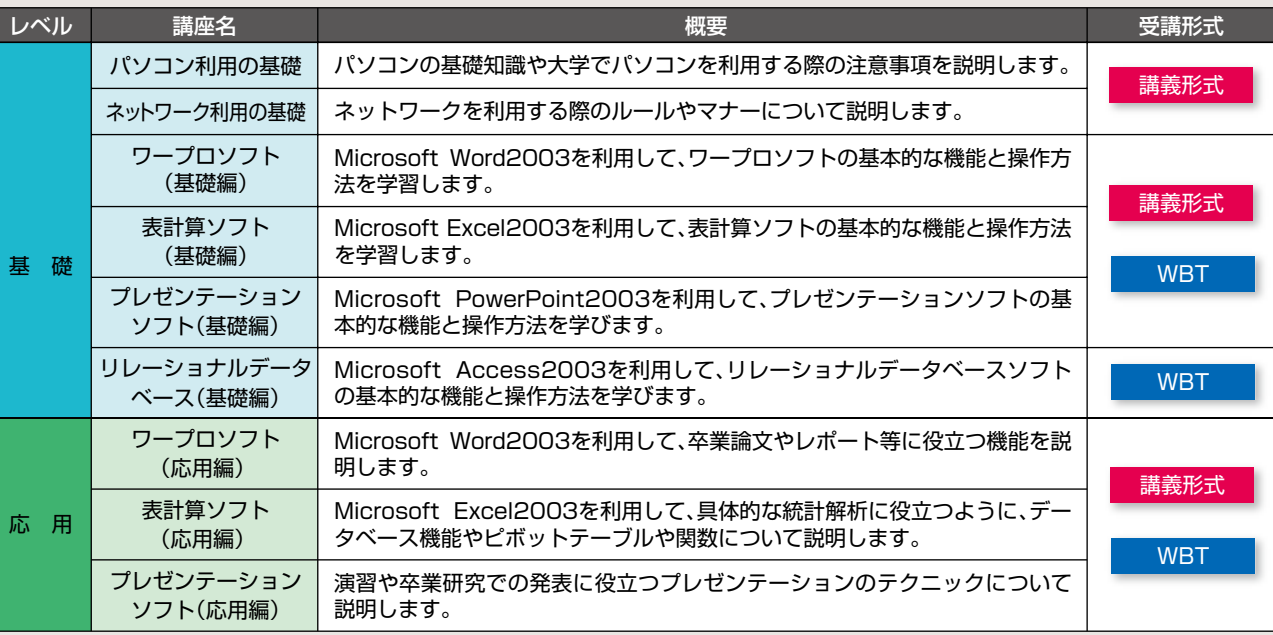

### 2.マルチメディアコース

 2001年度から2007年度まで、情報基礎講座:情報基礎実習として、 本学での情報環境の利用方法やPCやワープロソフト、表計算ソフト やプレゼンテーションソフトの基礎に関する講座を開講してきました。 2008年度4月から、情報基礎講座:情報基礎実習は、パソコン利用者 講習会となります。

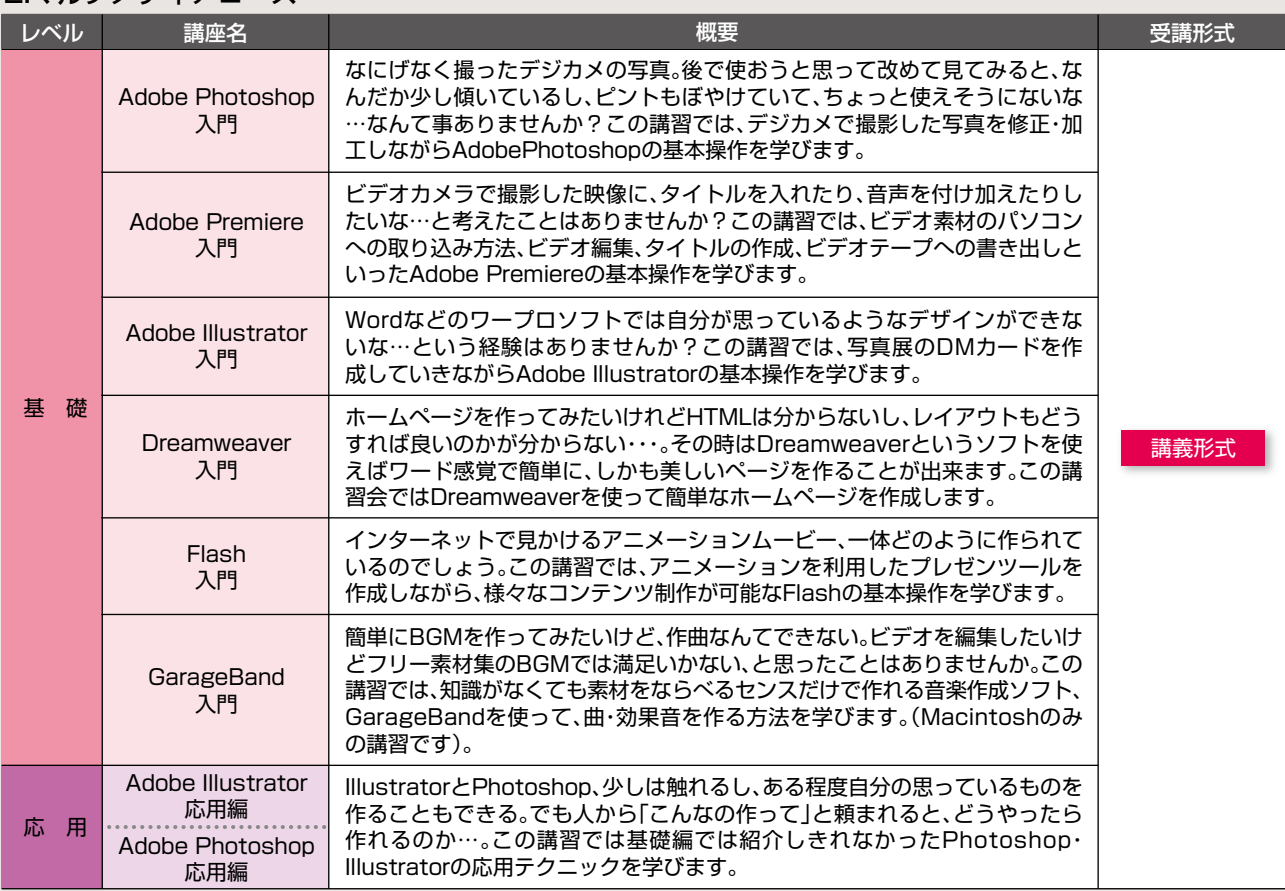

昨年度までの情報基礎講座:情報基礎実習では、入学後の早い時期に、 PCの基本操作や基本ソフトウェアの利用方法を理解することで、正 課授業の中で活かしてもらう趣旨でしたが、2008年度のパソコン利 用者講習会では、基礎編と応用編に分けて講座を開講するとともに、マ ルチメディアに関するソフトウェアの講習会も開催します。今回新し く開講する応用編の内容として、ワープロソフト応用編では、卒業論文 作成に便利な機能を、表計算ソフト応用編では、具体的な統計解析に役

> 申し込み方法や開催の日程等詳細については、パソコン利用者講習会のパンフレットを2008年4月1日以降に、各学部 事務室、教務課・教務事務センターまたは情報メディア課で配布しておりますので、そちらをご覧ください。

立つ機能を紹介する 他、プレゼンテーショ ンソフト応用編では 演習や卒業研究での

発表などを想定した内容の講習を行います。このように応用編では、学 生生活で実際に利用する題材を選んでおります。

新入生で基礎から学びたい方は、基礎編から順に受講してPCに関 するスキルを伸ばしてもらい、新入生でPCに関する基礎ができてい る方や2~4年次生・大学院生の方は、今後の授業の中で必要になる であろうワープロソフト、表計算ソフトやプレゼンテーションソフト の使い方を学ぶために応用編を受講するなど、学生のレベルやニー ズに合った講座を用意しています。

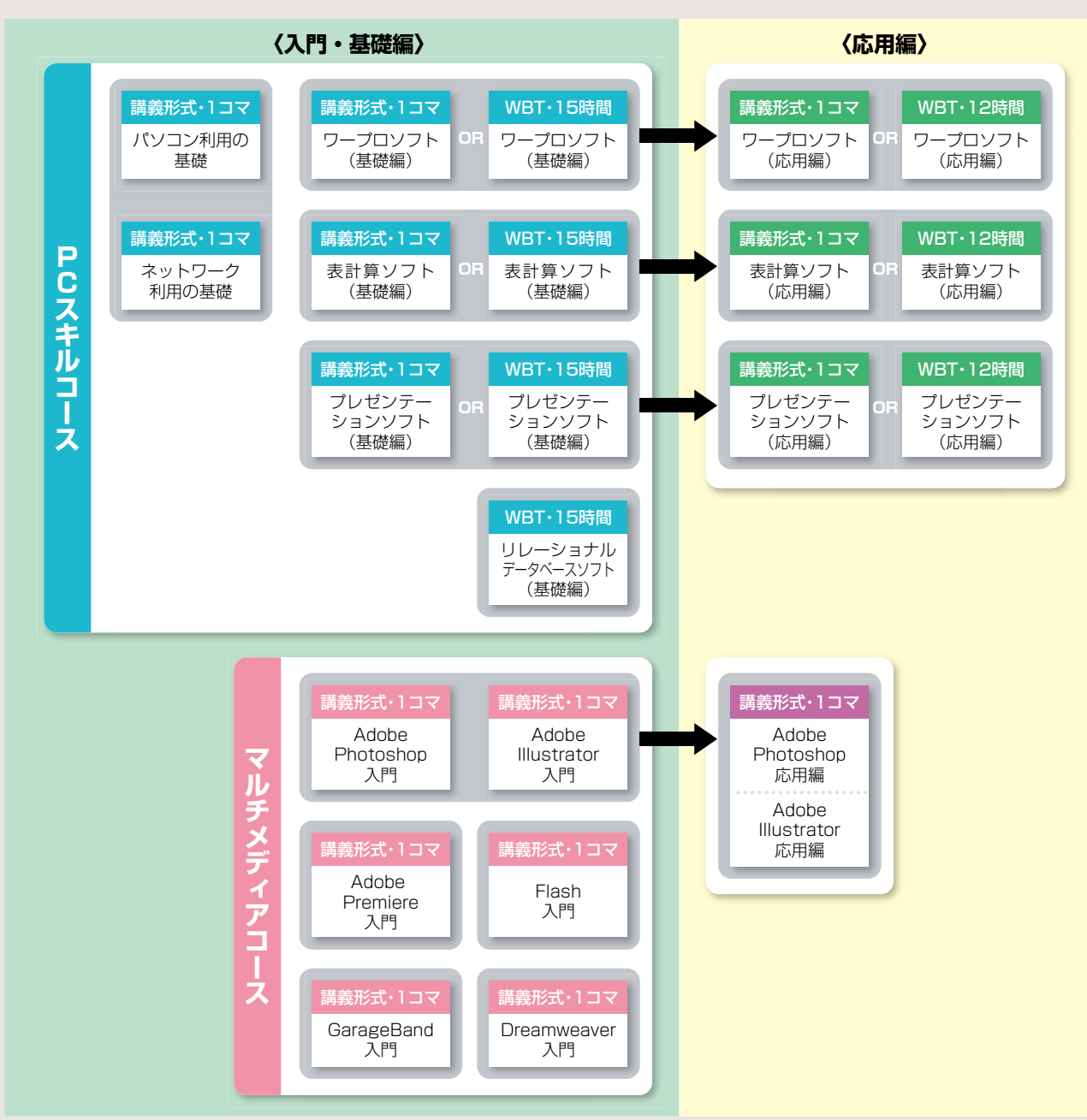

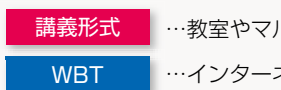

 $b$ ルチメディアラウンジにて90分×1コマで完結する内容です。

図書館Webサイト>情報検索:データベース検索ポータル (http://www.doshisha.ac.jp/library/database/index.html) 図書館Webサイト>電子ジャーナルポータル (http://ck3cc4bu9u.search.serialssolutions.com/) 情報教育環境ナビゲーション>各種マニュアル:Do! (http://www.doshisha.ac.jp/inside/it/manual/index.html)

図書館Webサイト>学術リポジトリ (http://elib.doshisha.ac.jp/)

 本学学術リポジトリのようなシステムは、一般的に「機関リポ ジトリ」と定義されています。本来「保管庫」の意味を持つリポジ トリですが、ここでは「学術成果にオンラインでいつでも誰もが アクセスできるように、大学等の学術機関が責任を持って運営す るサービス」を表します。Webサイトのみならず、図書館の蔵書 同様に、本文データを責任を持って永久に保管する役割を担って います。日本においては2002年から普及しはじめ、2008年現在、 日本では試験公開分を含め75の、世界全体では約1,000の大学・ 研究機関が、このリポジトリを構築し、学術成果を世界に向けて 広く発信しています。

同志社大学では利用者の皆さんのより充実した学習・研究活 動をサポートするため、図書や雑誌のほかデータベースや電 子ジャーナル等の電子リソースの収集にも力を入れています。 今回は2008年より提供を始めた電子リソースをカテゴリ 別にご紹介します。

※電子リソースとは:図書館Webサイトから提供している学外のデータ ベースや電子ジャーナル等の電子媒体資料の総称。

3 白書·統計/企業·人物 『iJAMP』 ≘lml≘ 時事通信社提供の行財政情報サービス。中央省庁・地方自治 体の政策関連のニュースのほか、行政関連資料、行財政統計 等の各種データの検索・閲覧が可能。(iJAMPのロゴは時事 通信の商標または登録商標です)

### 4 雑誌記事・論文

※学内のみ

### 情報検索サイト紹介

## 「同志社大学学術リポジトリ」の現状と今後 ~検索しよう! 登録しよう!~

## 電子リソース活用術 ~バーチャル書庫の最新資料、紹介します~

情報検索サイト紹介

### 学術リポジトリとは?

### 今後の展開

### リポジトリの「相互運用性」

- 新聞記事 『日本経済新聞(明治から戦後まで)』 1 日本経済新聞社提供の創刊号(1876.12)から1956年ま での日本経済新聞記事全文データベース(夕刊、別刷りを含む)。
- 2 辞典·事典 『**化学書資料館**』 日本化学会編集の「実験化学講座(第5版)」「化学便覧 基礎 編(改訂5版)/応用化学編(第5·6版)|「標準化学用語辞典(第 2版)」のWeb版。収録コンテンツの統合検索並びに全文閲覧 が可能。

 機関リポジトリにおいての特徴として「相互運用性」が挙げら れます。各機関リポジトリは、様々なデータベースに対して目録 情報を共通の形式で自動的に配信する仕組みになっています。 本学学術リポジトリも、蔵書検索システムDOORSの他に、 OAIster(http://www.oaister.org/)という、ミシガン大学が 提供する世界の大学・研究機関の電子リソース(電子ジャーナル) ポータルサイトで検索することができます。この他、Yahoo!や Googleなどの一般的な検索エンジンからもアクセス可能と なっています。

大学Webサイト>学術リポジトリ 同志社大学学術リポジトリは、2000年から稼動してい る学術資料の公開システムをベースに、2007年2月から 現システムで公開されています。 2008年2月現在、研究紀要(8,800論文)、研究報告書(51 論文)、博士論文(要旨)(16論文)、貴重書画像(277タイ トル)が本文ファイルなどで登録されています。

> 情報サービス課情報サービス係 e-mail ji-srv@mail.doshisha.ac.jp

各出版社発行の学術雑誌等の全文データベースで、収録分野 それぞれの論文記事の検索と全文閲覧が可能。個々の資料に 関する詳細は「情報検索:データベース検索ポータル」や情報 教育環境ガイドブック「Do!」を参照のこと。

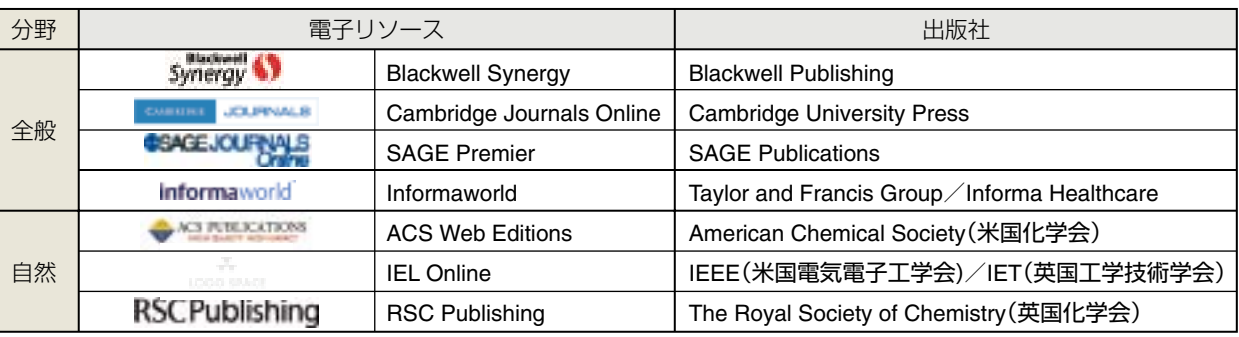

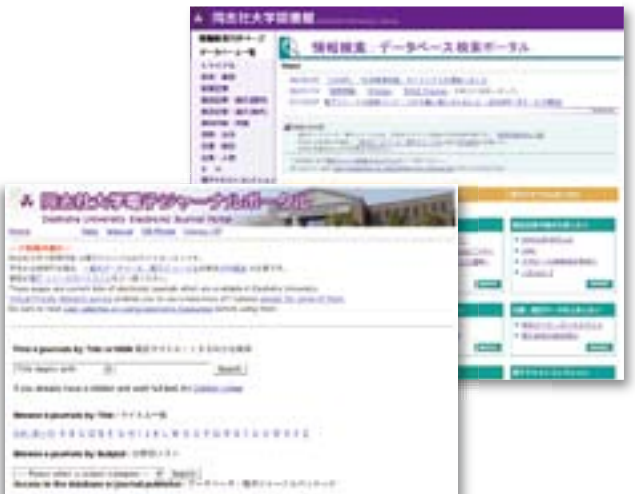

Admiran Linested Austin, Net Status.<br>Algoritas decidi fiz Municipality and American phone.

### ■ 新規導入電子リソースの紹介 マンコンコンコンコンコン 電子リソースの利用方法

 電子リソースの利用方法について知りた い場合、両校地図書館備え付けのTips(個別 利用案内)や「Do!」を利用したり、図書館主 催の学習・研究活動に役立つ各種利用講習会

に参加してはいかがでしょうか。また、両校地図書館レファレン スカウンターでは個別相談も承っていますので、遠慮なくお問合 わせください。その他、一部の電子リソースを除きVPN接続によ る学外利用も可能です。(講習会の詳細はP.1~5、または図書館 Webサイトを参照のこと。)

 $O_{2008}$ 

### ■電子リソース利用上の注意

 電子リソースを利用の際、遵守しなければならない注意点があ ります。本学では「電子リソース利用ガイドライン」として取りま とめ、図書館webサイトにて公開しています。利用の前に必ずご 一読いただき、適切な利用をお願いいたします。

### <禁止事項> ●短時間に大量のデータ取得 ●データの著作権等の侵害 ●個人利用の範囲を超えた利用

また、同時アクセス数に制限のある電子リソースは、他の利用者 が使える状態にして終了してください。

 学術資料の形態は電子ジャーナルや電子ブックの普及、イン ターネットを利用したWebサイトでの公開など、電子媒体での 流通が急速に伸びています。今後は紀要や各種報告書のみならず、 学位論文(本文)や科学研究費報告書等、その他の学内研究成果・ 出版物についても順次公開を進める予定です。本学の教職員の

皆さんが学術資料を発行される場合、現在紙媒体で提供されて いる資料についても、今後電子化を検討していただきたいと思 います。学術リポジトリに登録される前提で、研究成果を作成段 階からPDF形式等でデジタル化して提出いただけるとスムーズ にリポジトリで公開することが可能になります。

 なお登録公開に当たっては著作権への留意が必要であり、特に 学外の学術誌や学会誌で公開済みの資料については、学術公開の 可否および方法について、当該著作権者が定める規定に従う必要 があります。

 学術リポジトリは近年スタートしたサービスであり、サー ビス内容やシステム設計において今後改善を進めてまいります。 例えば研究者データベースやシラバスなどの学内データベー スとの連携、学外にあるデータベースへの登録など、今後国内 外のリポジトリ構築機関とさらに協調を進め、社会への情報 発信に寄与したいと考えています。また、よりスムーズな検索 を可能にするためのシステム性能の向上に努めてまいります。 今後とも利用者の皆様のご意見ご感想をお寄せください。

### ■ ご質問・お問い合わせ先

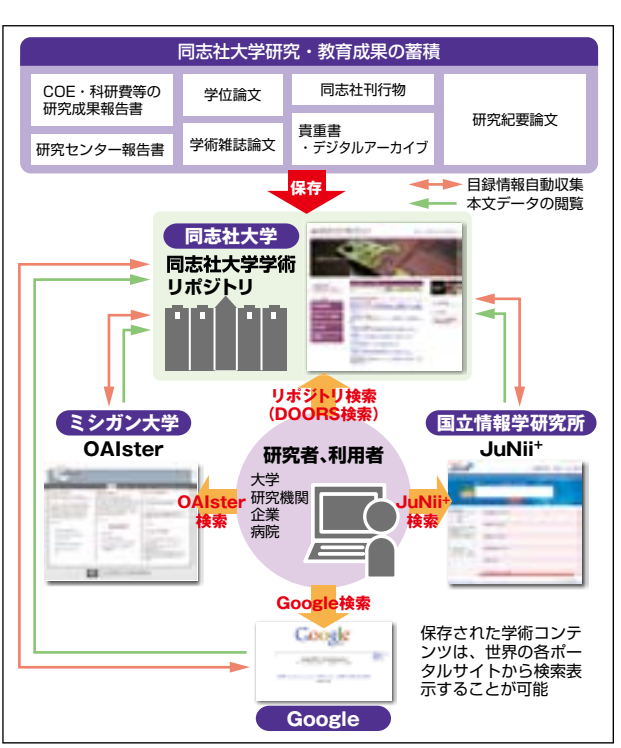

同志社大学学術リポジトリの概要図

「わが山旅」は1952年に出版された山岳写真集で、北アルプ スを中心に、八ヶ岳、浅間、谷川岳など1930年代からのモノク ロームの写真96点を収録し、それぞれに著者による解説、紀行 文が付されている。写真集の編集からカット、装丁まで著者が行 ったもので、その後出版された「山の時刻」、「山の季節」などの写 真集もこのスタイルで出版されている。

収録されたモノクロームの写真はカラーとは違い派手さは無 いが、しっとりと落ち着き、黒と白の階調が美しい。後年の写真 集はカラーがほとんどになったが、この図書はモノクロームの みで構成されている。残念なのは約50年前の出版のためその後 出版された写真集のモノクローム写真と比べると黒白の諧調が うまく表現できていないことがある。しかしそのダイナミック な撮りかたで印刷の悪さを補い、想像力をかきたてて山の雰囲 気を味わうことができる。現在の印刷技術で覆刻されればよいが、 ほとんどの作品がフィルムではなく乾板を使用しており、この 写真集の出版時に"原版は古きは二十数年を経ており、且つ戦争 中は幾度か防空壕の湿気に曝されて相当いたんでいた"と記さ れているので原版からの再現は不可能であろう。

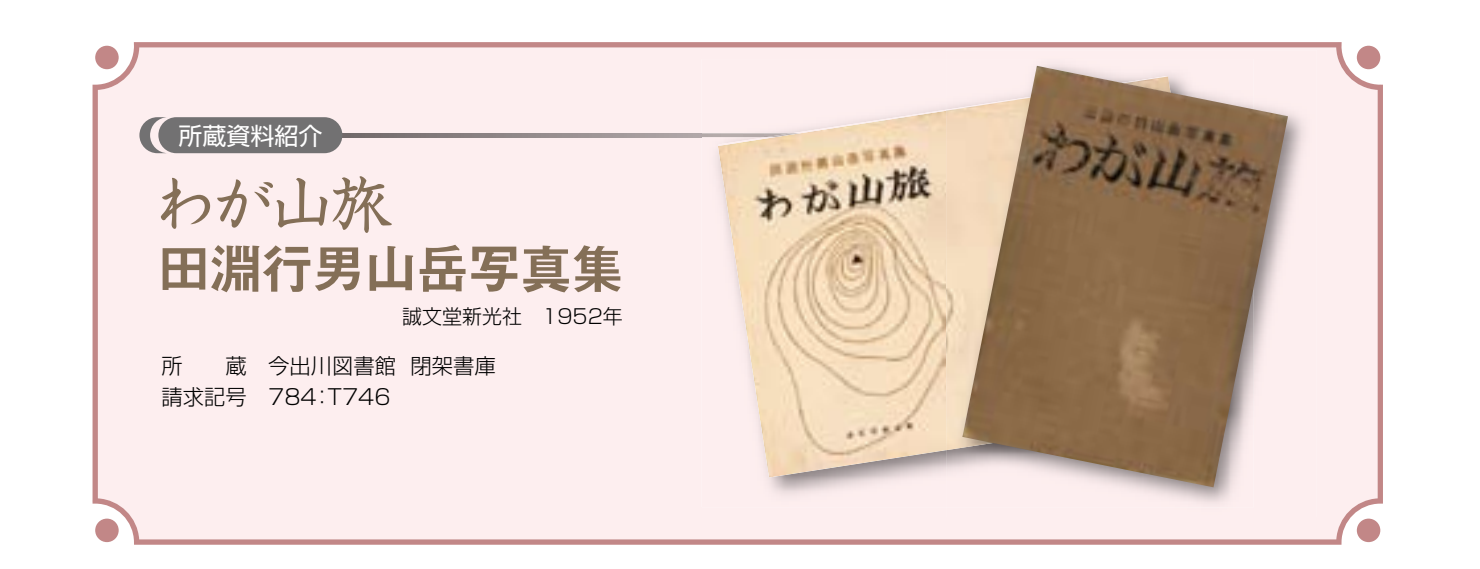

 ページをめくると春夏秋冬の季節順に「春の山」では道標と ピッケルから始まり、春の山麓から見た残雪の蝶ヶ岳、常念、白 馬、爺ヶ岳などの北アルプス山々、上高地より木の間越しに見 る焼岳、穂高連峰、「夏の山」では残雪が耀く鹿島槍、夏の日差し が感じられる焼岳、涸沢岳より望む槍ヶ岳と険しい縦走路、焼岳 からの笠岳、蝶ヶ岳からみた雄大な朝の大キレット、いろいろな 地点から見る穂高連峰、徳本峠から見た穂高では雲が今にも流 れてゆくような気分になり、白馬頂上小屋からの残照に照り映 える杓子・鑓ヶ岳では夕刻の山の荘厳さが感じられる。「秋の山」 では数々のクライマーが活躍した新雪の一の倉、阿弥陀岳から 石像と雲海越しの富士山、奥秩父甲武信岳の奇雲や見事な雲海、 大滝小屋からの新雪の槍・穂高、キレットに沈む月、鹿島槍の霧

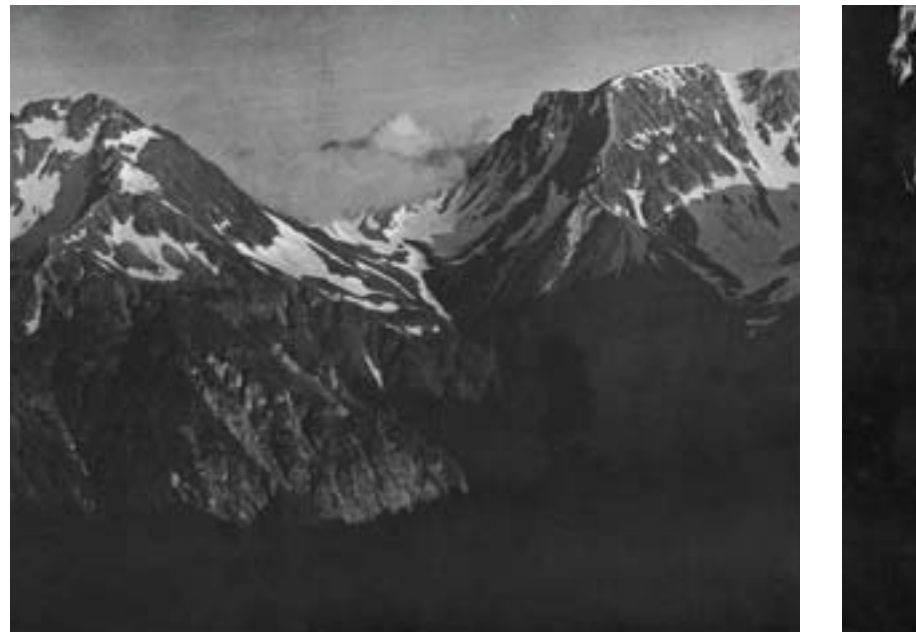

夏の常念・大滝(3) 蝶ヶ岳にて(朝の大キレット) インスタン インスタン インクリン しゅう 秋の後立山(8) 險紹八方キレット

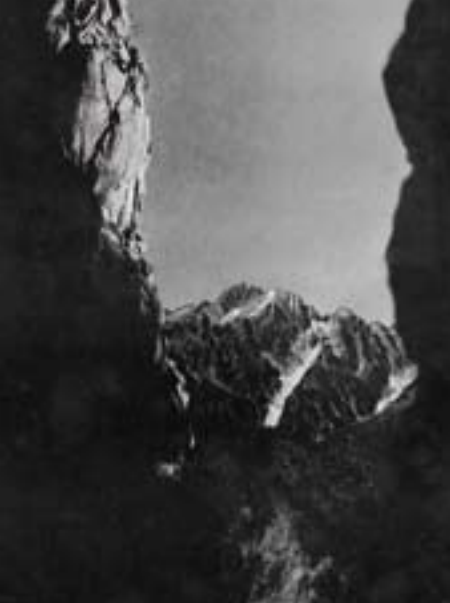

氷のケルン、冬の山では雪に埋もれた八ヶ岳の森、嵐の前の陰鬱 とした赤岳、雪の縞模様が美しい浅間山、雪に埋もれた常念小屋 よりの穂高連峰でなど、添えられた文章を読み写真を見ている と山の爽やかさ、優しさ、厳しさなどが感じられ、その場にいる ような気分になる。

 山麓の安曇野から見た北アルプスの写真もあるが、今では山肌 にスキー場やリフトがあったりして山の姿も変わり、麓も開発 されて住宅地となり、この時代ののんびりした景色から一変し ていると思われる。想像力の入る余地が少ないカラーでは味わ えない山の雰囲気をこれらのモノクローム写真で味わえる。 この山岳写真集で50年前の風景を思い、そのころ山を歩いて いた尾崎喜八、深田久弥、串田孫一などの文章を読むことで一昔 前の山旅を感じ取ることができる。

「日本の写真家11、田淵行男」(岩波書店 1998年)(748;N 581;11今出川開架)にもモノクロームの写真52点、カラー2 点が収録されている。10年前の出版なので白黒の階調の印刷は アート紙に印刷されていることもあり美しいが、写真のサイズ が小さく、また写真家シリーズの中の1冊ということもあり作 品の展示が主で、「わが山旅」に収録された作品も数点収録され ているが、文章も添えられていないことから田淵行男の著作の 雰囲気からは遠いものとなっている。

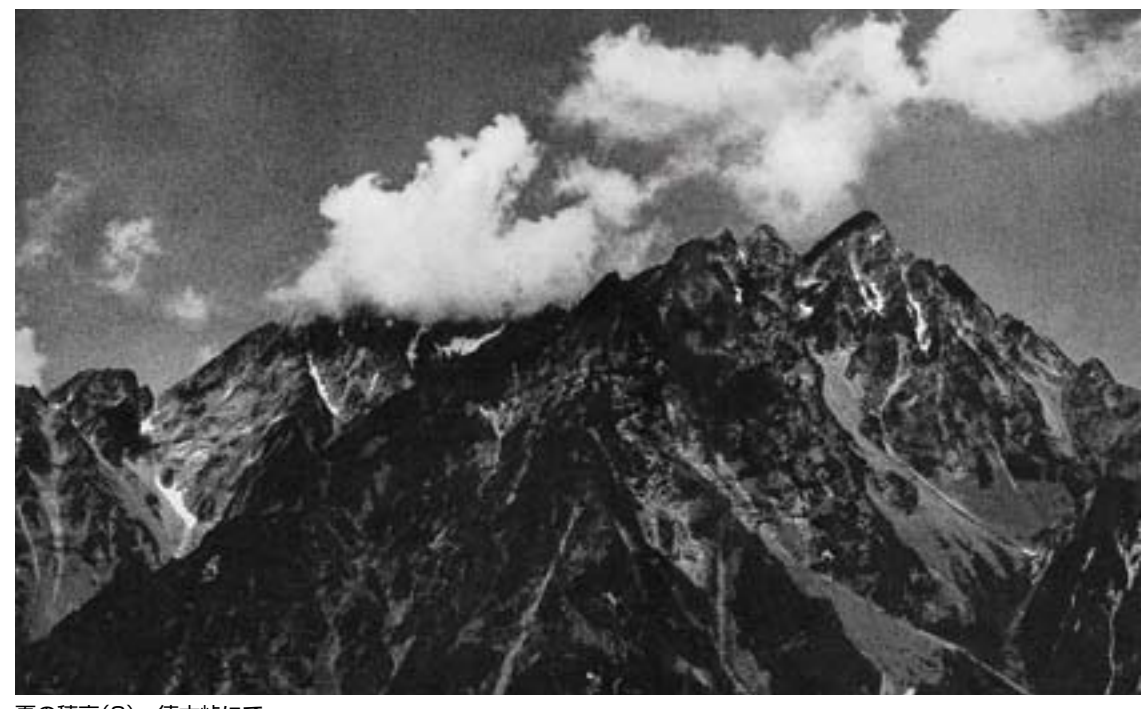

夏の穗高(8) 顴本峠にて

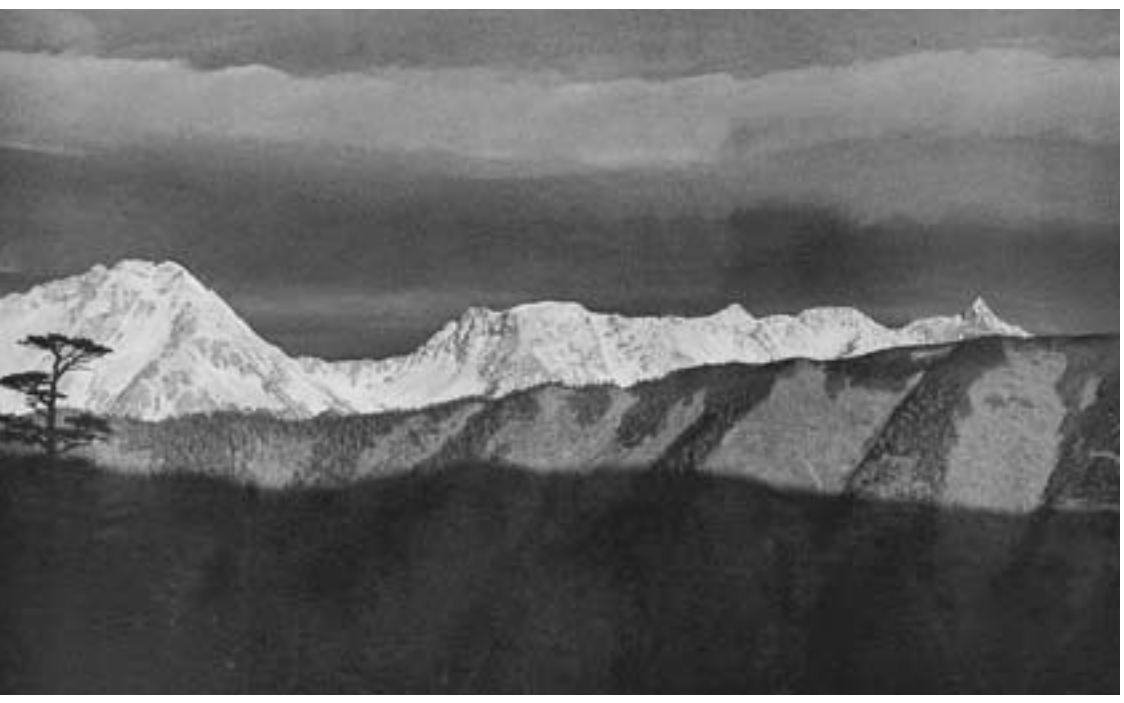

秋の常念・大滝(3) 槍・穗高新雪(大滝小屋にて)